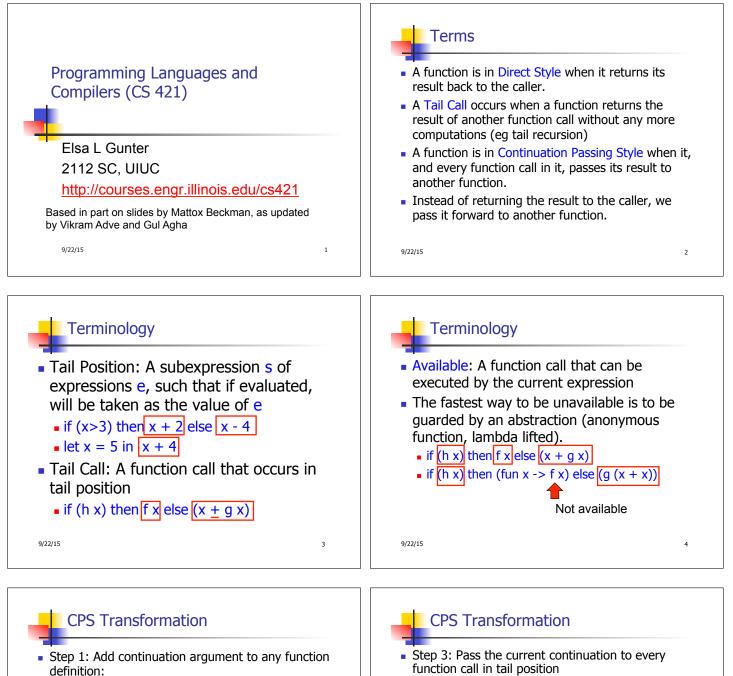

- let f arg = e  $\Rightarrow$  let f arg k = e
- Idea: Every function takes an extra parameter saying where the result goes
- Step 2: A simple expression in tail position should be passed to a continuation instead of returned:
  - return  $a \Rightarrow k a$
  - Assuming a is a constant or variable.
  - "Simple" = "No available function calls."

9/22/15

- function call in tail position
  - return f arg  $\Rightarrow$  f arg k

9/22/15

5

The function "isn't going to return," so we need to tell it where to put the result.

6

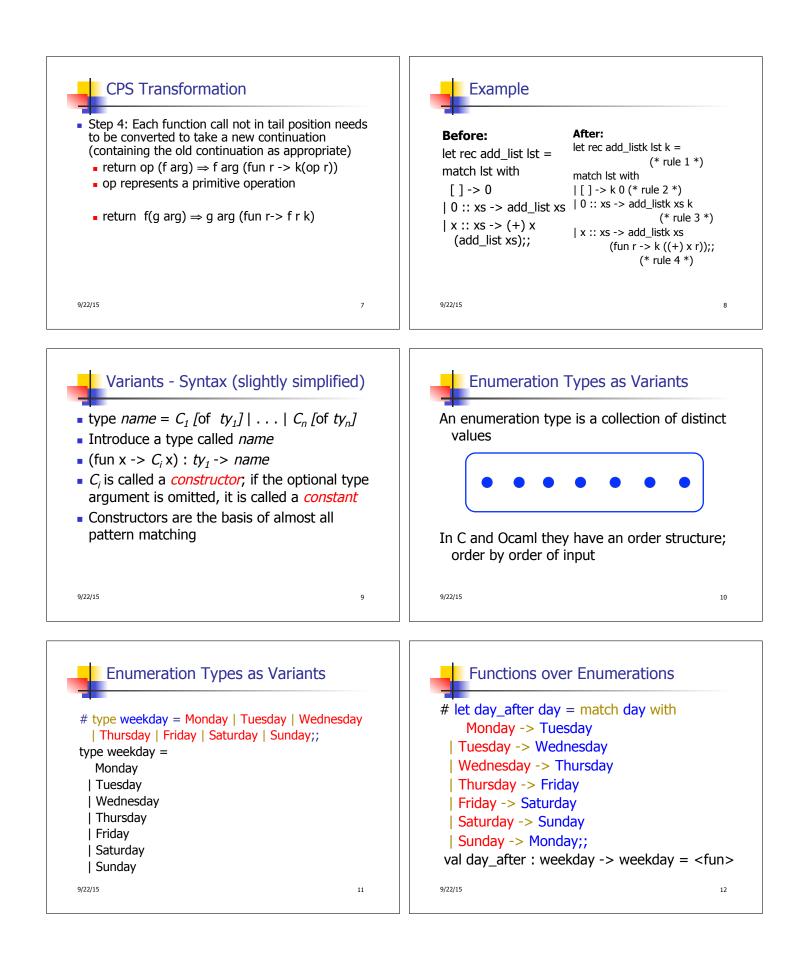

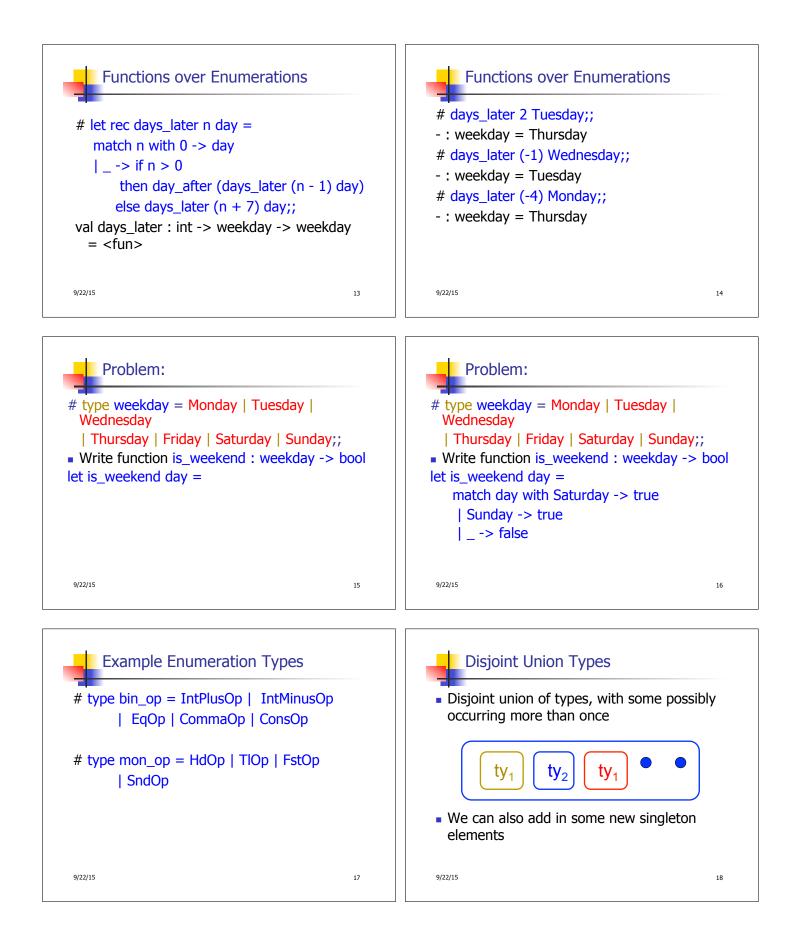

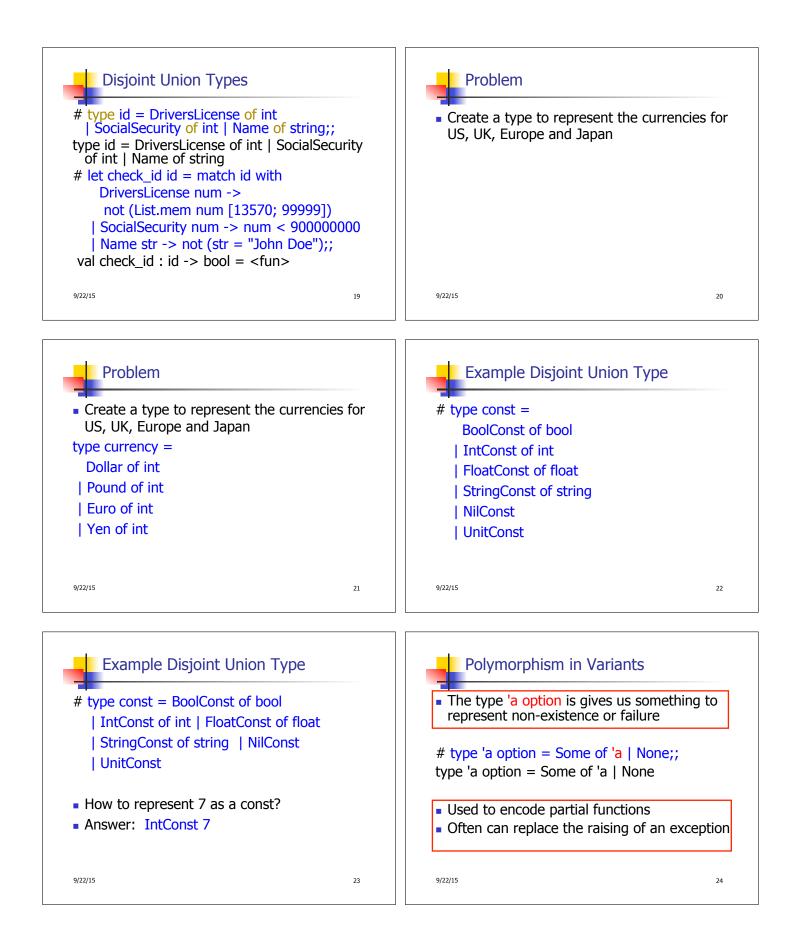

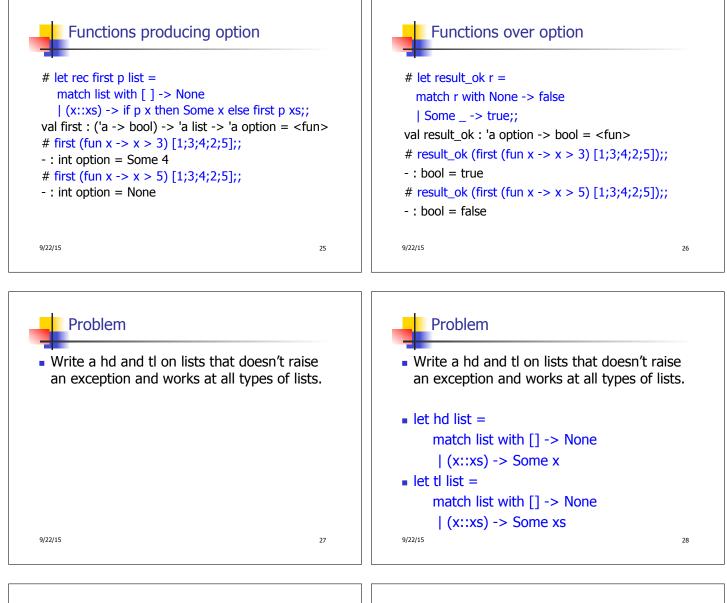

## Mapping over Variants # let optionMap f opt = match opt with None -> None | Some x -> Some (f x);; val optionMap : ('a -> 'b) -> 'a option -> 'b option = <fun> # optionMap (fun x -> x - 2) (first (fun x -> x > 3) [1;3;4;2;5]);; . : int option = Some 2

## Folding over Variants # fet optionFold someFun noneVal opt = match opt with None -> noneVal [some x -> someFun x;; foptionFold : ('a -> 'b) -> 'b -> 'a option -> b = <fun> fun = fun =

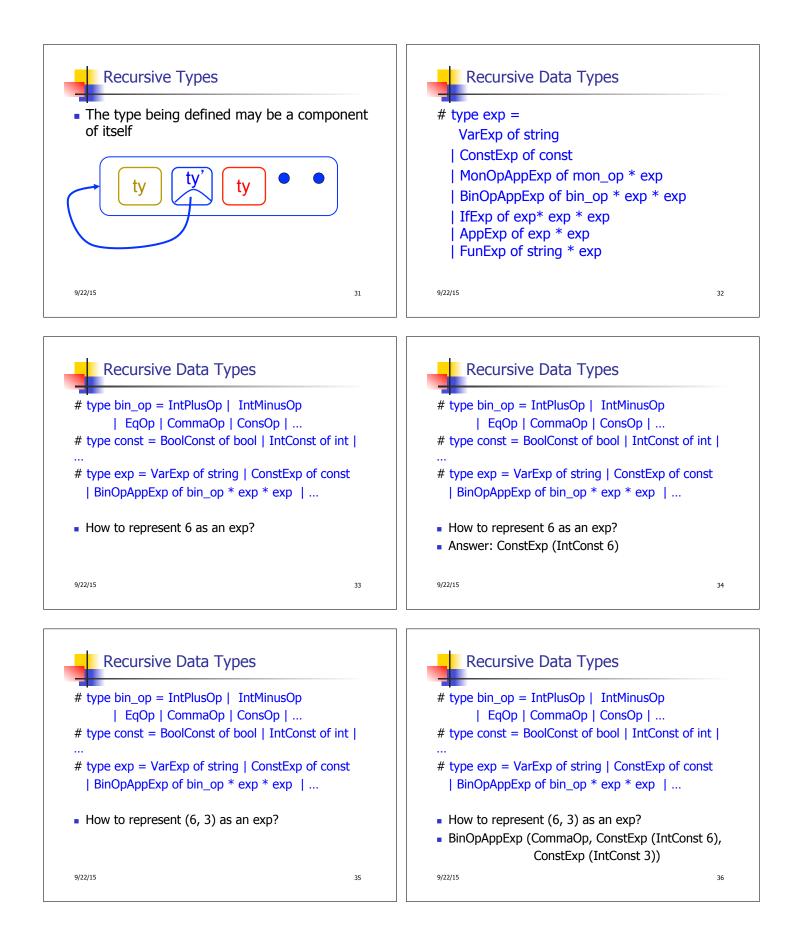

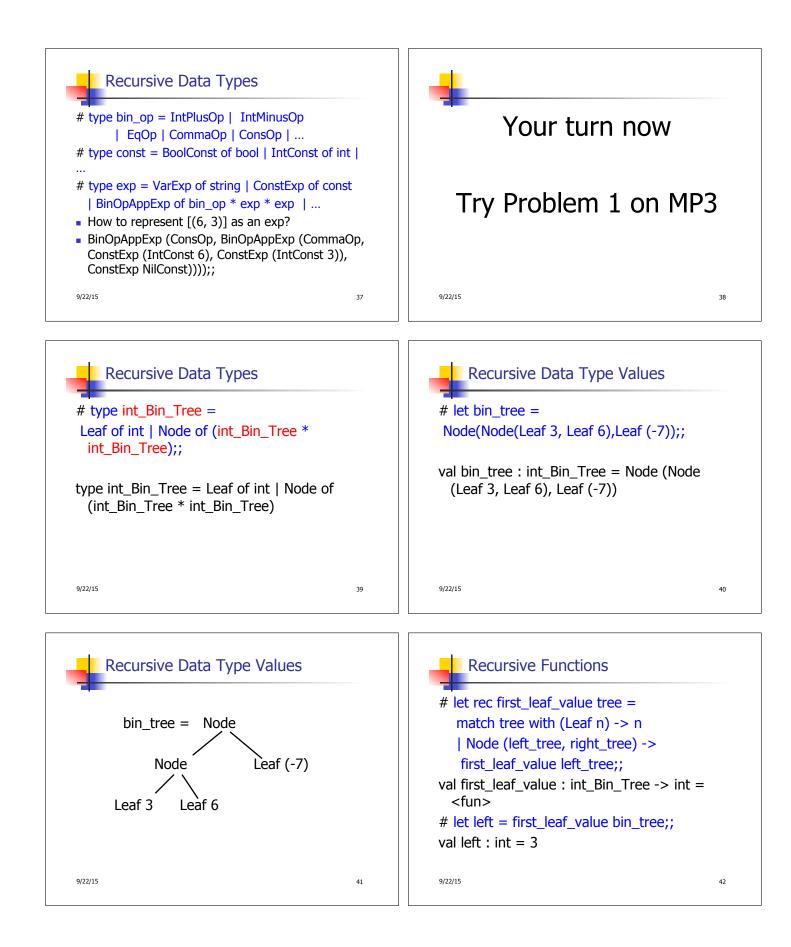

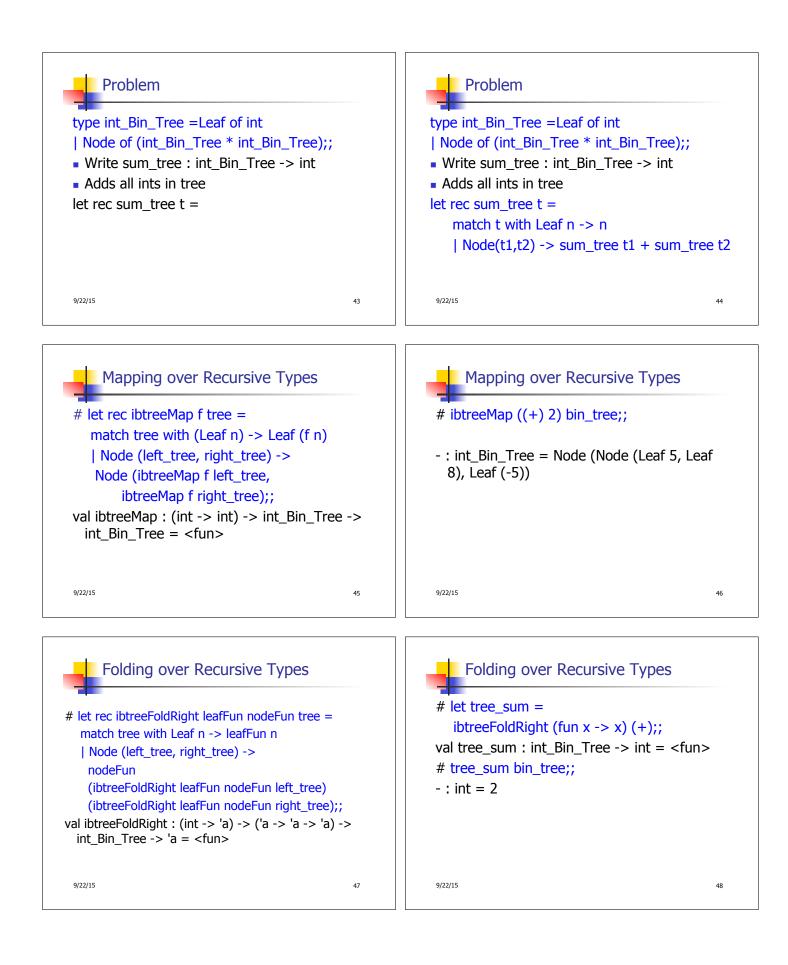